**Simulation Based on Michel Fodje's epr-simple simulation translated from Python to Mathematica by John Reed 13 Nov 2013 Plus Quaternions Modified by Fred Diether for Completely Local-Realistic Dec. 2021 Using Joy's** S**3 Quaternion Model. With 3D Vectors!**

**Load Quaternion Package, Set Run Time Parameters, Initialize Arrays and Tables**

In[1538]:= **<< Quaternions` β0 = Quaternion[1, 0, 0, 0]; β1 = Quaternion[0, 1, 0, 0]; β2 = Quaternion[0, 0, 1, 0]; β3 = Quaternion[0, 0, 0, 1]; Qcoordinates = {β1, β2, β3}; Qcoordinates2 = {β0, β1, β2, β3}; m = 1 000 000; trialDeg = 361; ss = ConstantArray[0, m]; Ls1 = ConstantArray[0, m]; Ls2 = ConstantArray[0, m]; λ1 = ConstantArray[0, m]; λ2 = ConstantArray[0, m]; Da1 = ConstantArray[0, m]; Db1 = ConstantArray[0, m]; qA = ConstantArray[0, m]; qB = ConstantArray[0, m]; qa = ConstantArray[0, m]; qb = ConstantArray[0, m]; aq1 = ConstantArray[0, m]; qa1 = ConstantArray[0, m]; bq1 = ConstantArray[0, m]; qb1 = ConstantArray[0, m]; aa1 = ConstantArray[0, m]; bb1 = ConstantArray[0, m]; outA1 = Table[{0, 0}, m]; outA2 = Table[{0, 0}, m]; outB1 = Table[{0, 0}, m]; outB2 = Table[{0, 0}, m]; a1 = ConstantArray[0, m]; b1 = ConstantArray[0, m]; nPP = ConstantArray[0, trialDeg]; nNN = ConstantArray[0, trialDeg]; nPN = ConstantArray[0, trialDeg]; nNP = ConstantArray[0, trialDeg]; nAP = ConstantArray[0, trialDeg]; nBP = ConstantArray[0, trialDeg]; nAN = ConstantArray[0, trialDeg]; nBN = ConstantArray[0, trialDeg]; ϕ = 3; β = 0.284; ξ = 0.892; (\*Adustable parameters for fine tuning\*)**

**Generating Particle Data with Three Independent Do-Loops**

```
In[1579]:= Dos = RandomPoint[Sphere[]]; (*Singlet 3D vector*) (*Hidden Variable*)
        ss[[i]] = s;
        θ1 = ToSphericalCoordinates[s][[3]] * 180 / π;
        θ2 = ToSphericalCoordinates[s][[2]];
        \lambda1 [i] = \beta \left(\cos\left[\frac{\theta1\phi\right]\wedge2\right);
        λ2 [(1] = \left(\cos\left[\frac{\theta 2*\xi}{2}\right]\right)^2 ;
        Ls1[[i]] = s.Qcoordinates; (*Convert to quaternion coordinates*)
        Ls2[[i]] = -s.Qcoordinates, {i, m}
In[1580]:= Do[a = RandomPoint[Sphere[]]; (*Detector 3D vector angle*)
        aa1[[i]] = a;
        Da = a.Qcoordinates; (*Convert to quaternion coordinates*)
        Da1[[i]] = Da;
        qa = Da ** Ls1[[i]];
        qa1[[i]] = qa;
        aq = -Da ** Ls1[[i]];
        aq1[[i]] = aq;
        If[Abs[Re[qa]] > λ1[[i]],
         qA1 = Re[Da ** Limit[Ls1[[i]], Ls1[[i]] \rightarrow Sign[Re[Da ** Ls1[[i]]]] Da]],
         qA1 = Sign[{aq[[2]], aq[[3]], aq[[4]]}.Qcoordinates]];
        outA1[[i]] = {a, qA1};
        If[Abs[Re[qa]] > λ2[[i]],
         qA2 = Re[-Da**Limit[Ls1[[i]], Ls1[[i]] \rightarrow Sign[Re[Da**Ls1[[i]]]] Da]],qA2 = Sign[{qa[[2]], qa[[3]], qa[[4]]}.Qcoordinates]];
        outA2[[i]] = {a, qA2}, {i, m}]
       outA = Catenate[{outA1, outA2}];
In[1582]:= Do[b = RandomPoint[Sphere[]]; (*Detector 3D vector angle*)
       bb1[i]] = b;
       Db = b.Qcoordinates; (*Convert to quaternion coordinates*)
        Db1[[i]] = Db;
        qb = Ls2[[i]] ** Db;
        qb1[[i]] = qb;
        bq = -Ls2[[i]] ** Db;
        bq1[[i]] = bq;
        If[Abs[Re[qb]] > λ1[[i]],
         qB1 = Re[Db ** Limit[Ls2[[i]], Ls2[[i]] \rightarrow Sign[Re[Db ** Ls2[[i]]]] Db]],
         qB1 = Sign[{bq[[2]], bq[[3]], bq[[4]]}.Qcoordinates]];
        outB1[[i]] = {b, qB1};
        If[Abs[Re[qb]] > λ2[[i]],
         qB2 = Re[-Db ** Limit[Ls2[[i]], Ls2[[i]] \rightarrow Sign[Re[Db ** Ls2[[i]]]] Db]],
         qB2 = Sign[{qb[[2]], qb[[3]], qb[[4]]}.Qcoordinates]];
        outB2[[i]] = {b, qB2}, {i, m}]
      outB = Catenate[{outB1, outB2}];
```
## **Product Calculation Verification**

```
In[1584]:= m3 = 20000;
      m4 = m3 * 2;
      aa2 = Take[aa1, m3];
      bb2 = Take[bb1, m3];
      DA = Take[Da1, m3];
      DB = Take[Db1, m3];
      λ3 = Take[λ1, m3];
      λ4 = Take[λ2, m3];
      Ls11 = Take[Ls1, m3];
      Ls22 = Take[Ls2, m3];
      QA = DA ** Ls11;
      QB = Ls22 ** DB;
      AQ = -DA ** Ls11;
      BQ = -Ls22 ** DB;
      outA11 = Table[{0, 0, 0}, m3];
      outA22 = Table[{0, 0, 0}, m3];
      outB11 = Table[{0, 0, 0}, m3];
      outB22 = Table[{0, 0, 0}, m3];
      r0 = ConstantArray[0, m4];
      r1 = ConstantArray[0, m4];
      r2 = ConstantArray[0, m4];
      qAB = ConstantArray[0, m4];
      angleθ = ConstantArray[0, m4];
      AB6 = ConstantArray[0, m4];
      QAB = Table[{0, 0}, m4];
\ln[1609] = Do [If [Abs [Re [QA [[i]]]] > \lambda3 [[i]], qA1 = Re [QA [[i]]],
         qA1 = {AQ[[i]][[2]], AQ[[i]][[3]], AQ[[i]][[4]]}.Qcoordinates];
       If [Abs [Re [QA [[i]]]] > \lambda3 [[i]], ra1 = {QA [[i]] [[2]], QA [[i]] [[3]], QA [[i]] [[4]]},
         ra1 = {AQ[[i]][[2]], AQ[[i]][[3]], AQ[[i]][[4]]}.Qcoordinates];
       outA11[[i]] = {aa2[[i]], qA1, ra1};
      If[Abs[Re[QA[[i]]]] > λ4[[i]], qA2 = Re[-QA[[i]]],
         qA2 = {QA[[i]][[2]], QA[[i]][[3]], QA[[i]][[4]]}.Qcoordinates];
       If [Abs [Re [QA [ [i] ] ] ) > \lambda4 [ [i] ] , ra2 = {AQ [ [i] ] [ [2] ], AQ [ [i] ] [ [3] ], AQ [ [i] ] [ [4] ] },
         ra2 = {QA[[i]][[2]], QA[[i]][[3]], QA[[i]][[4]]}.Qcoordinates];
       outA22[[i]] = {aa2[[i]], qA2, ra2};
      If[Abs[Re[QB[[i]]]] > λ3[[i]], qB11 = Re[QB[[i]]],
         qB11 = {BQ[[i]][[2]], BQ[[i]][[3]], BQ[[i]][[4]]}.Qcoordinates];If [Abs [Re [QB [ [i] ] ] ) > \lambda3 [ [i] ], rb1 = {QB [ [i] ] [ [2] ], QB [ [i] ] [ [3] ], QB [ [i] ] [ [4] ] },
         rb1 = {BQ[[i]][[2]], BQ[[i]][[3]], BQ[[i]][[4]]}.Qcoordinates];
       outB11[[i]] = {bb2[[i]], qB11, rb1};
       If[Abs[Re[QB[[i]]]] > λ4[[i]], qB22 = Re[-QB[[i]]],
         qB22 = {QB[[i]][[2]], QB[[i]][[3]], QB[[i]][[4]]}. Qcoordinates];
       If [Abs [Re [QB [ [i] ] ] ) > \lambda4 [ [i] ] , rb2 = {BQ [ [i] ] [ [2] ], BQ [ [i] ] [ [3] ], BQ [ [i] ] [ [4] ] },
         rb2 = {QB[[i]][[2]], QB[[i]][[3]], QB[[i]][[4]]}.Qcoordinates];
       outB22[[i]] = {bb2[[i]], qB22, rb2}, {i, m3}]
In[1610]:= outAq = Catenate[{outA11, outA22}];
      outBq = Catenate[{outB11, outB22}];
      a6 = outAq[[All, 1]];
      b6 = outBq[[All, 1]];
      A6 = outAq[[All, 2]];
      B6 = outBq[[All, 2]];
      ra12 = outAq[[All, 3]];
      rb12 = outBq[[All, 3]];
```
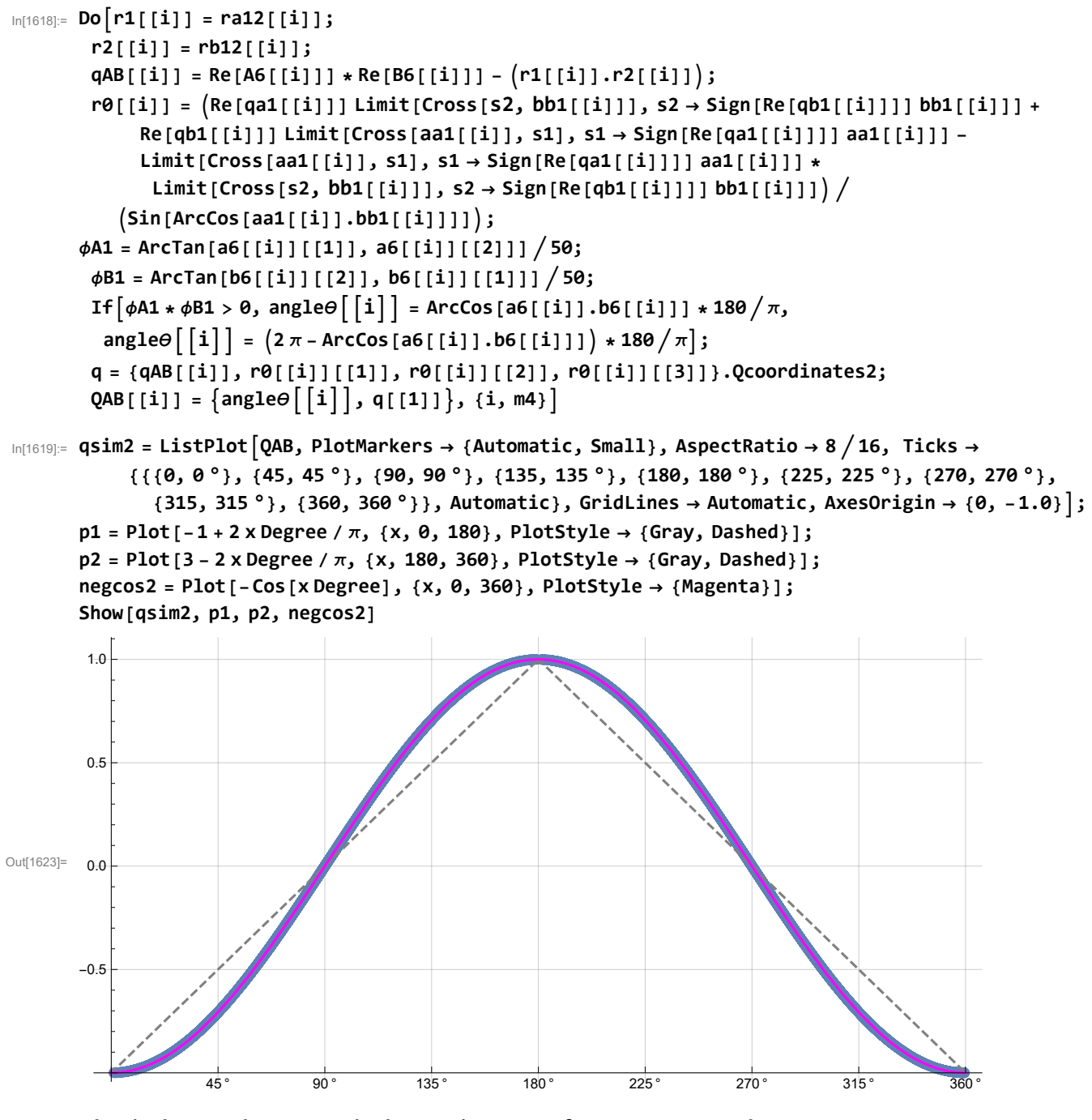

**Blue is data and magenta is the -cosine curve for an exact match! Statistical Analysis of the Particle Data Received from Alice and Bob**

```
In[1624]:= m2 = 2 m;
     theta = ConstantArray[0, m2];
     th = ConstantArray[0, m2];
     a1 = outA[[All, 1]];
     qA = outA[[All, 2]];
     b1 = outB[[All, 1]];
     qB = outB[[All, 2]];
     DoϕA1 = ArcTan[a1[[i]][[1]], a1[[i]][[2]]]  50;
      ϕB1 = ArcTan[b1[[i]][[2]], b1[[i]][[1]]]  50;
      If[ϕA1 * ϕB1 > 0, th[[i]] = ArcCos[a1[[i]].b1[[i]]],
       th[[i]] = 2 π - ArcCos[a1[[i]].b1[[i]]]];
      \text{theta} [[i]] = Round \text{theta} [[i]] \star 180 \pi + 1;
      θ = theta[[i]];
      aliceD = qA[[i]]; bobD = qB[[i]];

      If [bobD == -1, nBN][[θ]]++];If[aliceD = 1&& bobD = 1, nPP[0]] ++];
      If[aliceD ⩵ 1 && bobD ⩵ -1, nPN[[θ]]++];
      If[aliceD = -1&& bobD = 1, nNP[[0]] ++];
```
## **Calculating Mean Values of AB**

```
In[1629]:= mean = ConstantArray[0, trialDeg];
      sum1 = ConstantArray[0, trialDeg];
      sum2 = ConstantArray[0, trialDeg];
      Dosum1[[i]] = nPP[[i]] + nNN[[i]] - nPN[[i]] - nNP[[i]];
       sum2[[i]] = nPP[[i]] + nPN[[i]] + nNP[[i]] + nNN[[i]] + 0.0000001;
      mean[[i]] = sum1[[i]]  sum2[[i]], {i, trialDeg}
```
**Plotting the Results and Comparing Mean Values with -Cosine Function**

In[1633]:= **simulation = ListPlot[mean, PlotMarkers → {Automatic, Tiny}];**

**negcos =** Plot  $\lceil -\cos \lfloor x \cdot \text{Degree} - 1 \cdot \text{Degree} \rfloor$ ,  $\{x, \theta, 361\}$ , PlotStyle  $\rightarrow$  {Magenta}, AspectRatio  $\rightarrow$  9/16, Ticks  $\rightarrow$  $\{ \{ \{ \emptyset, \emptyset \circ \} \}, \{ 45, 45 \circ \} \}, \{ 9\emptyset, 9\emptyset \circ \} , \{ 135, 135 \circ \} , \{ 18\emptyset, 18\emptyset \circ \} , \{ 225, 225 \circ \} , \{ 27\emptyset, 27\emptyset \circ \} ,$ **{315, 315 °}, {360, 360 °}}, Automatic}, GridLines → Automatic, AxesOrigin → {0, -1.0}; p1 = Plot[-1 + 2 x Degree / π, {x, 0, 180}, PlotStyle → {Gray, Dashed}]; p2 = Plot[3 - 2 x Degree / π, {x, 180, 360}, PlotStyle → {Gray, Dashed}]; Show[negcos, p1, p2, simulation]** 1.0

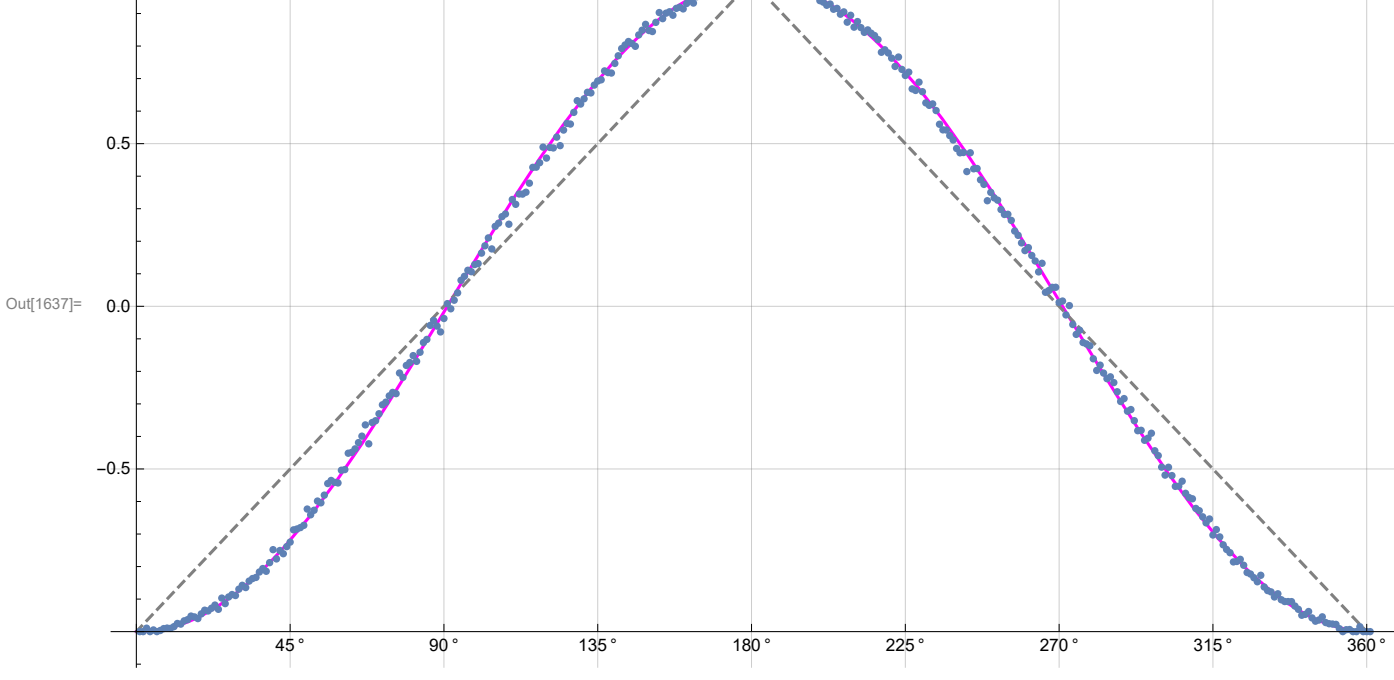

**Computing Averages**

```
In[1638]:= A1 = ConstantArray[0, m2];
       B1 = ConstantArray[0, m2];
       Do[If[QA[[i]] = 1 || qA[[i]] = -1, A1[[i]] = qA[[i]]];If [qB[[i]] = 1 || qB[[i]] = -1, B1[[i]] = qB[[i]]], \{i, m2\}]AveA = N\left[\text{Sum}[A1[[i]], {i, m2}] / m2\right]AveB = N\left[\text{Sum}[B1[[i]], \{i, m2\}]/m2\right];
       Print["AveA = ", AveA];
       Print["AveB = ", AveB];
       PAP = N[Sum[nAP[[i]], {i, trialDeg}]];
       PBP = N[Sum[nBP[[i]], {i, trialDeg}]];
       PAN = N[Sum[nAN[[i]], {i, trialDeg}]];
       PBN = N[Sum[nBN[[i]], {i, trialDeg}]];
       PA1 = PAP / (PAP + PAN);
       PB1 = PBP / (PBP + PBN);
       Print["P(A+)= ", PA1]
       Print["P(B+)= ", PB1]
       totAB = Total[nPP + nNN + nPN + nNP];
       Print["Total Events Detected = ", totAB]
       PP = N \cdot \text{Sum} \cdot \text{[NPP} \cdot \text{[i]}, \text{[i]}, \text{trialDeg}]NN = NSum[nNN[[i]], {i, trialDeg}]  totAB;
       PN = N \cdot \text{Sum} \cdot \text{[NPI]} \cdot \text{[i]}, \text{[i]} \cdot \text{triangle} \text{[j]} \cdot \text{[j]}NP = NSum[nNP[[i]], {i, trialDeg}]  totAB;
       totP = PP + NN + PN + NP;
       Print["Ave ++ = ", PP]
       Print["Ave -- = ", NN]
       Print["Ave +- = ", PN]
       Print["Ave -+ = ", NP]
       CHSH = Abs [N[mean [[23]]] - N[mean [[135]]] + N[mean [[68]]] + N[mean [[45]]]];
       Print["Approx. CHSH = ", CHSH]
       AveA = 0.0004655AveB = -0.0007665P(A+) = 0.500361P(B+) = 0.499404Total Events Detected = 999 740
       Ave ++ = 0.24952Ave -- = 0.249736Ave +- = 0.251012Ave -+ = 0.249732Approx. CHSH = 2.75828
In[1666]:= Eab = TrigReduce
                             \frac{\sin[\left(\eta_{\rm ab}\right)/2\right]^2}{2}+\frac{\sin[\left(\eta_{\rm ab}\right)/2\right]^2}{2}-\frac{\cos[\left(\eta_{\rm ab}\right)/2\right]^2}{2}-\frac{\cos[\left(\eta_{\rm ab}\right)/2\right]^2}{2}\big]\bigg/\cotP;Print["E(a, b) = ", Eab]
       E(a, b) = -1. Cos[\eta_{ab}]
```
## **Calculating Deviation from -Cosine Curve**

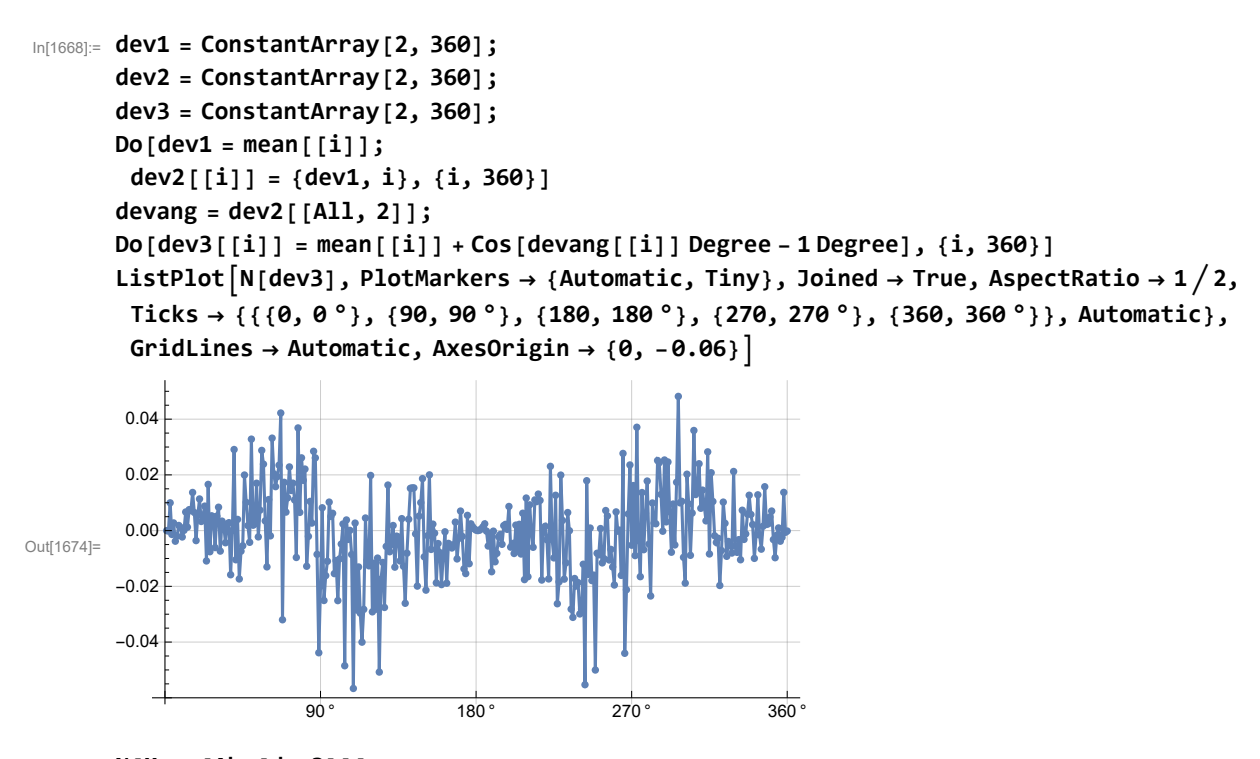

In[1675]:= **N[Mean[Abs[dev3]]] N[Mean[dev3]]**

Out[1675]= **0.0113525** 

Out[1676]= - 0.000728585